МИНИСТЕРСТВО НАУКИ И ВЫСШЕГО ОБРАЗОВАНИЯ РОССИЙСКОЙ ФЕДЕРАЦИИ Федеральное государственное бюджетное образовательное учреждение высшего образования «КУБАНСКИЙ ГОСУДАРСТВЕННЫЙ УНИВЕРСИТЕТ» Факультет - экономический

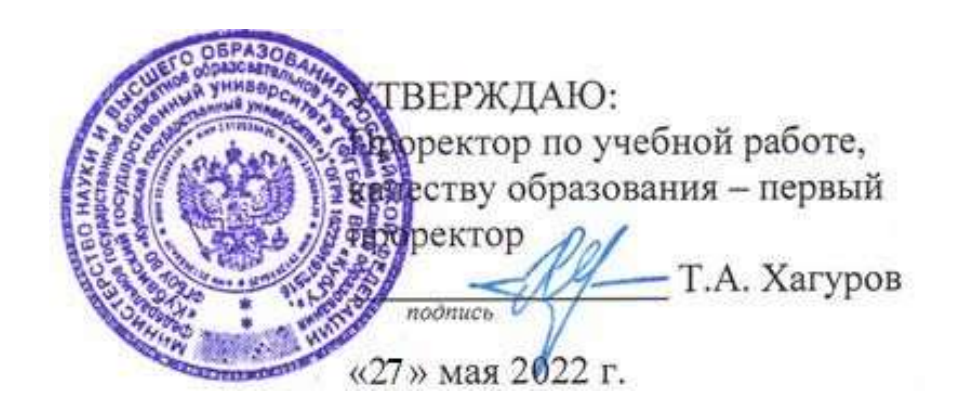

# **РАБОЧАЯ ПРОГРАММА ДИСЦИПЛИНЫ (МОДУЛЯ)**

# Б1.О.23 АРХИТЕКТУРА ПРЕДПРИЯТИЯ

*(код и наименование дисциплины в соответствии с учебным планом)*

Направление подготовки/специальность 38.03.05 - Бизнес-информатика Направленность (профиль) / специализация Бизнес в цифровой экономике Форма обучения очная

Квалификация Бакалавр

Краснодар 2022

Рабочая программа дисциплины "Архитектура предприятия" составлена в соответствии с федеральным государственным образовательным стандартом высшего образования (ФГОС ВО) по направлению подготовки/ специальности 38.03.05 - Бизнес-информатика

Программу составил(и): Программу составил: Е.Н. Калайдин, д.ф.-м.н., профессор кафедры теоретической экономики профессор кафедры прикладной математики

подпись

подпись

подпись

Рабочая программа дисциплины " Архитектура предприятия " утверждена на заседании кафедры теоретической экономики протокол № 11 от 17.05.2022 г.  $\leq$  ,  $\ell$ Заведующий кафедрой теоретической экономики Сидоров В.А.

Утверждена на заседании учебно-методической комиссии экономического факультета протокол № 11 от 17.05.2022 г. Председатель УМК факультета Дробышевская Л.Н.

Рецензенты: М. Х. Уртенов, д.ф.-м. н., профессор, заведующий кафедрой прикладной математики ФГБОУ ВО «КубГУ» Мостовой Е.В. Генеральный директор ООО «Портал-Юг»

#### **1 Цели и задачи изучения дисциплины (модуля)**

#### **1.1 Цель освоения дисциплины**

*Целью* освоения дисциплины является формирование теоретических знаний и приобретение практических навыков в области современных методологий и технологий описания и проектирования архитектуры предприятия (АП).

#### **1.2 Задачи дисциплины**

Изучение метамоделей архитектуры организации и методов описания текущего состояния и проектирования целевого состояния архитектуры организации;

Освоение метода разработки архитектуры организации;

Освоение современных нотаций и инструментальных средств моделирования архитектуры организации;

Изучения подходов выявления заинтересованных лиц, определения их потребностей, формирования требований к проектам изменения архитектуры организации;

Изучение подходов по формированию проектов трансформации организации на основе анализа разрывов между текущим и целевым состоянием АП;

Изучение возможностей использования референтных моделей для разработки целевого состояния АП;

Изучение существующих фреймворков по АП;

Приобретение практических навыков использования современных методологий и технологий моделирования организации.

#### **1.3 Место дисциплины (модуля) в структуре образовательной программы**

Дисциплина Б1.О.22 «Архитектура предприятия» относится к обязательной части Блока 1 "Дисциплины (модули)" учебного плана ООП по направлению «Бизнес-информатика» и занимает одно из ключевых мест в профессиональной подготовке бакалавров, дополняя, конкретизируя и развивая полученную ранее систему знаний управления ИТ инфраструктурой предприятия.

Входные знания, умения и компетенции студентов должны соответствовать дисциплинам «Основы бизнеса», «Базы данных», «Алгоритмизация и программирование». Данный курс формирует основу для понимания таких дисциплин как: «Моделирование и анализ бизнес-процессов», «Управление жизненным циклом информационных систем», «Корпоративные информационные системы» и «Инструменты и технологии бизнес-аналитики».

Содержание дисциплины «Архитектура предприятия» позволяет будущему специалисту проектировать платформы интеграции управления компании на основе процессного подхода и использования современных ИТ, и в соответствии с ФГОС ВО обеспечивает высокий уровень и практическую направленность в системе обучения и будущей деятельности бакалавра.

#### **1.4 Перечень планируемых результатов обучения по дисциплине (модулю), соотнесенных с планируемыми результатами освоения образовательной программы**

Изучение данной учебной дисциплины направлено на формирование у обучающихся следующих компетенций:

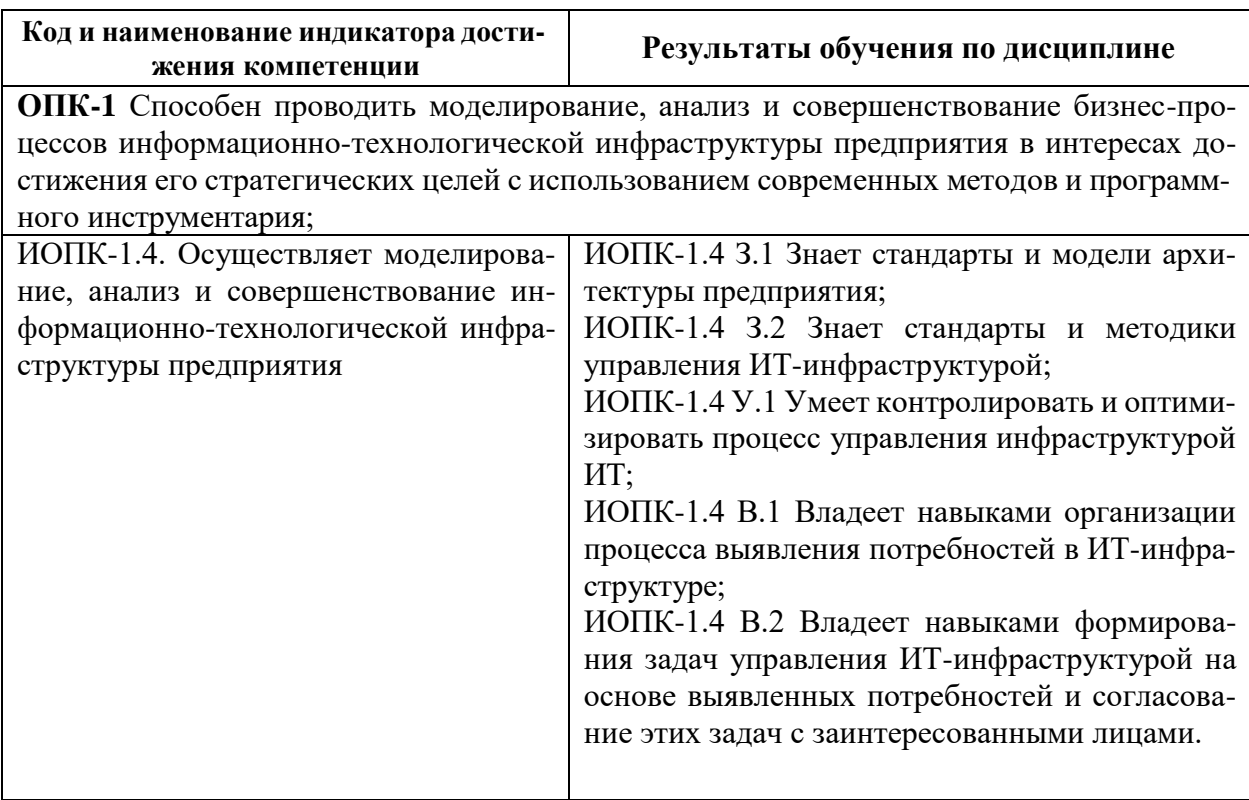

Результаты обучения по дисциплине достигаются в рамках осуществления всех видов контактной и самостоятельной работы обучающихся в соответствии с утвержденным учебным планом.

Индикаторы достижения компетенций считаются сформированными при достижении соответствующих им результатов обучения.

#### **2. Структура и содержание дисциплины**

#### **2.1 Распределение трудоёмкости дисциплины по видам работ**

Общая трудоёмкость дисциплины составляет 4 зачетных единицы (144 часа), их распределение по видам работ представлено в таблице

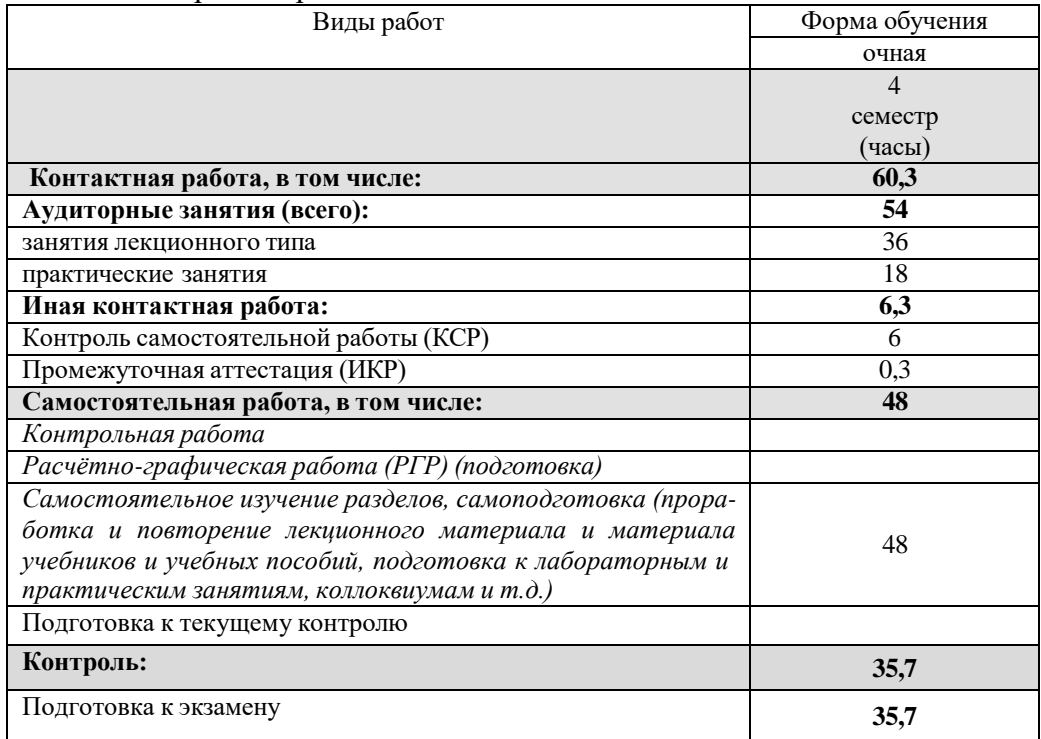

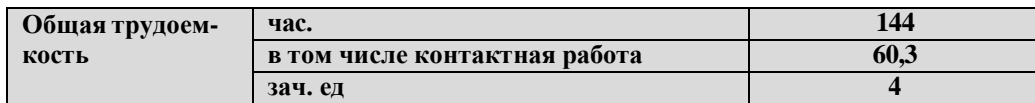

#### **2.2 Содержание дисциплины**

Распределение видов учебной работы и их трудоемкости по разделам дисциплины. Разделы (темы) дисциплины, изучаемые в 4 семестре (2 *курсе*) *(очная форма обуче-*

*ния)*

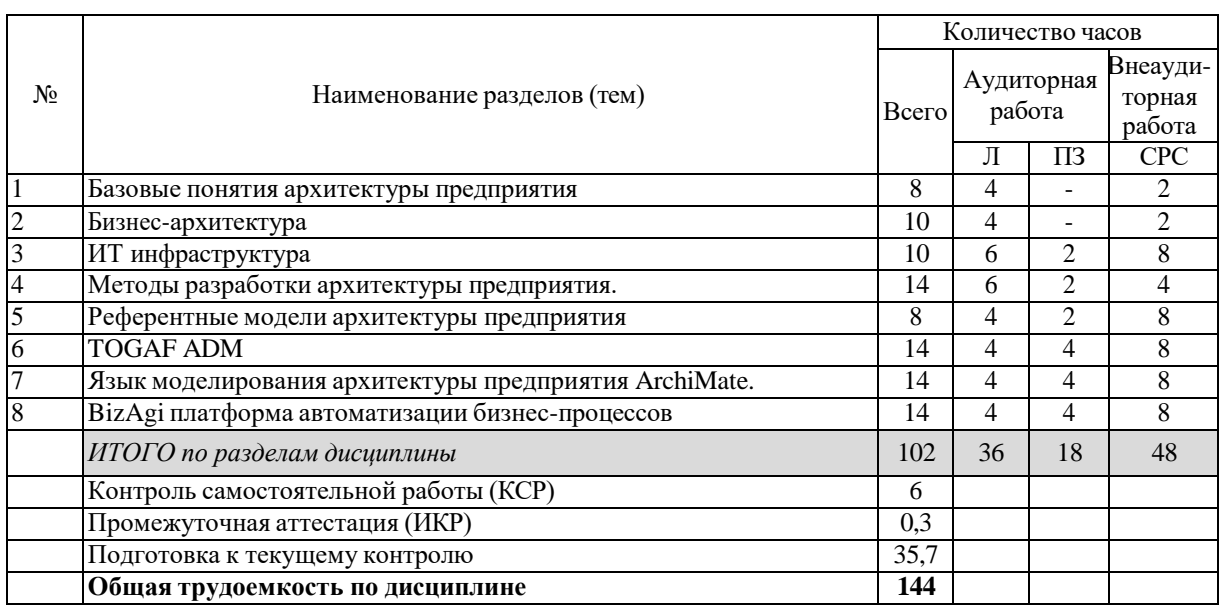

Примечание: Л – лекции, ПЗ – практические занятия / семинары, ЛР – лабораторные занятия, СРС – самостоятельная работа студента

# **2.3 Содержание разделов (тем) дисциплины 2.3.1 Занятия лекционного типа**

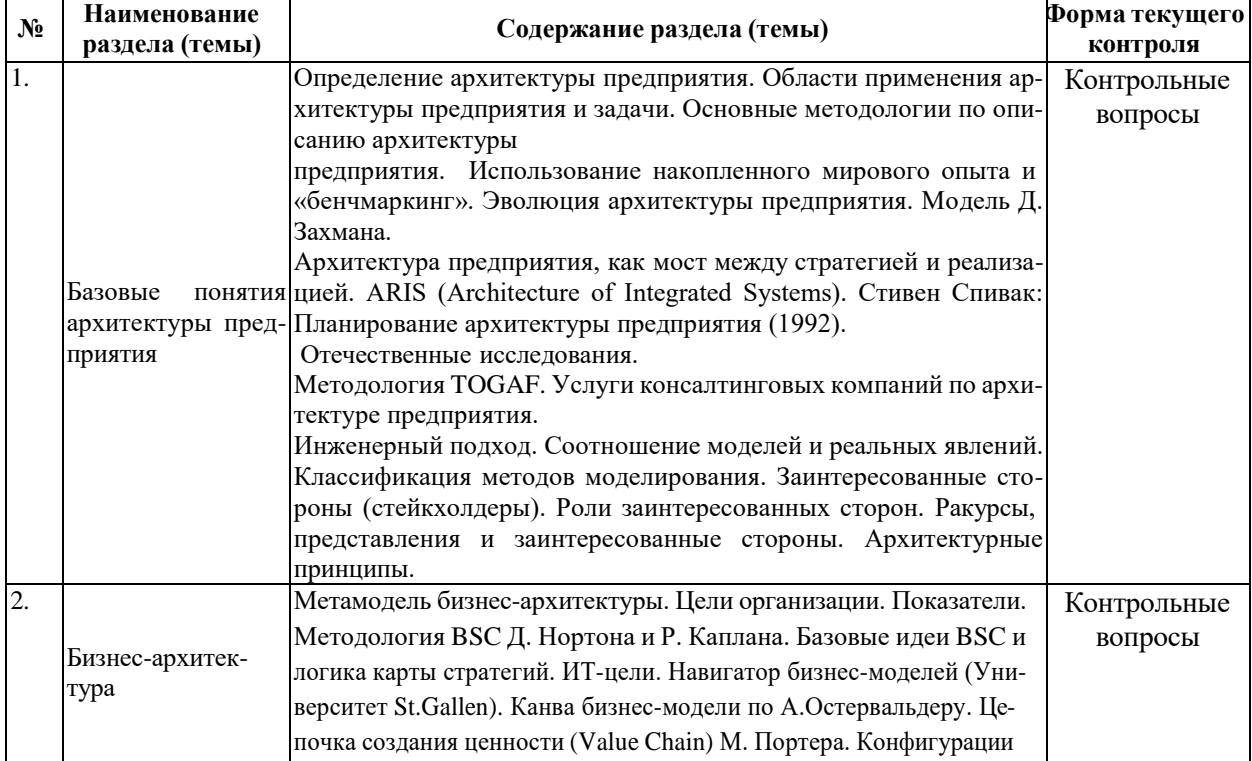

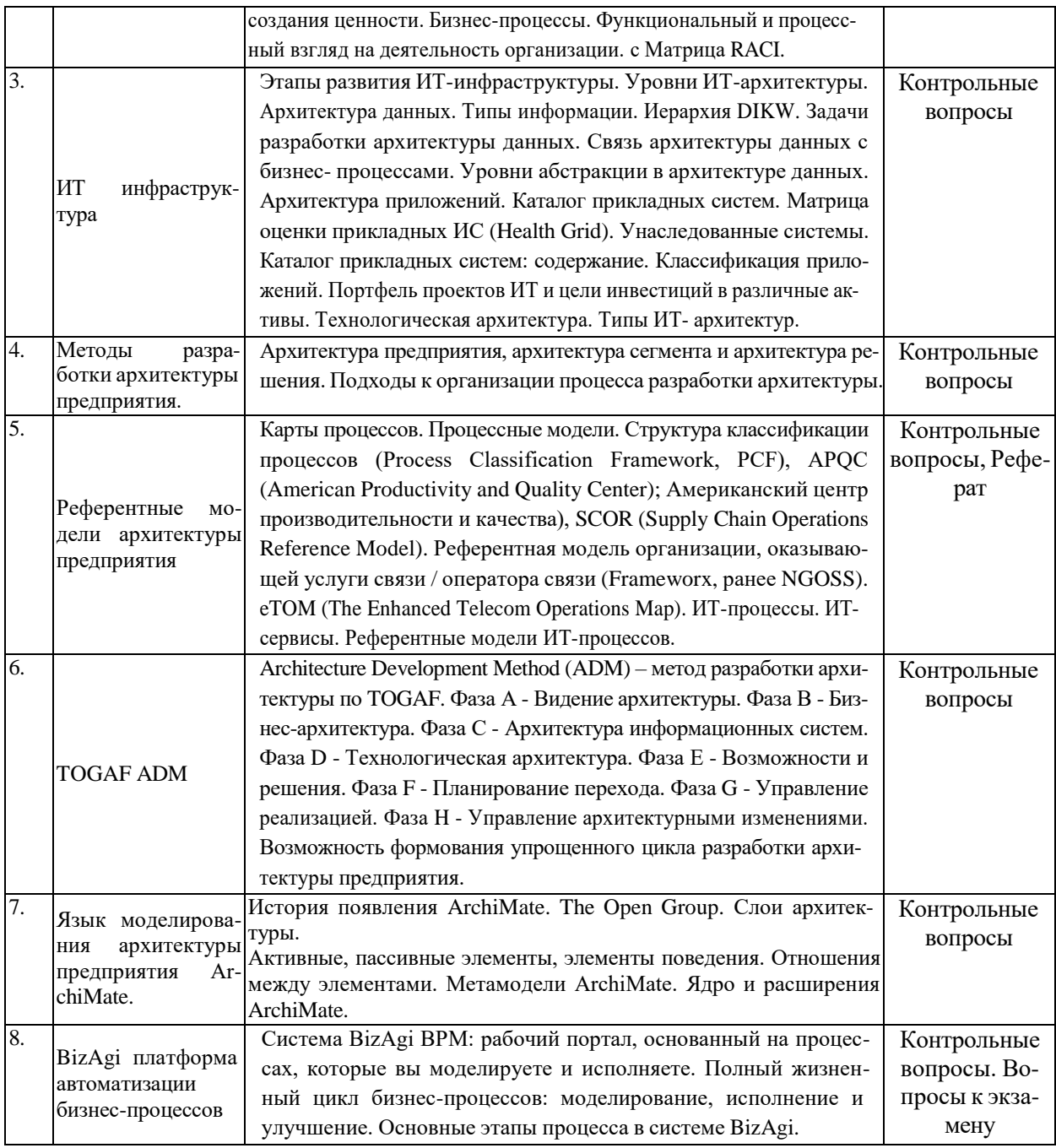

#### **2.3.2 Занятия семинарского типа (практические / семинарские занятия/ лабораторные работы)**

 $\overline{\phantom{0}}$ 

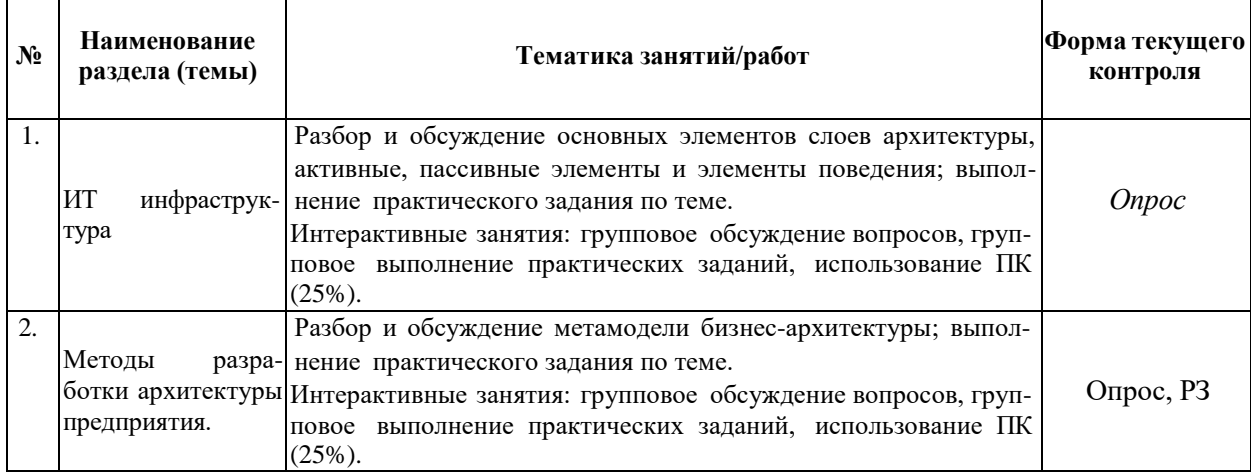

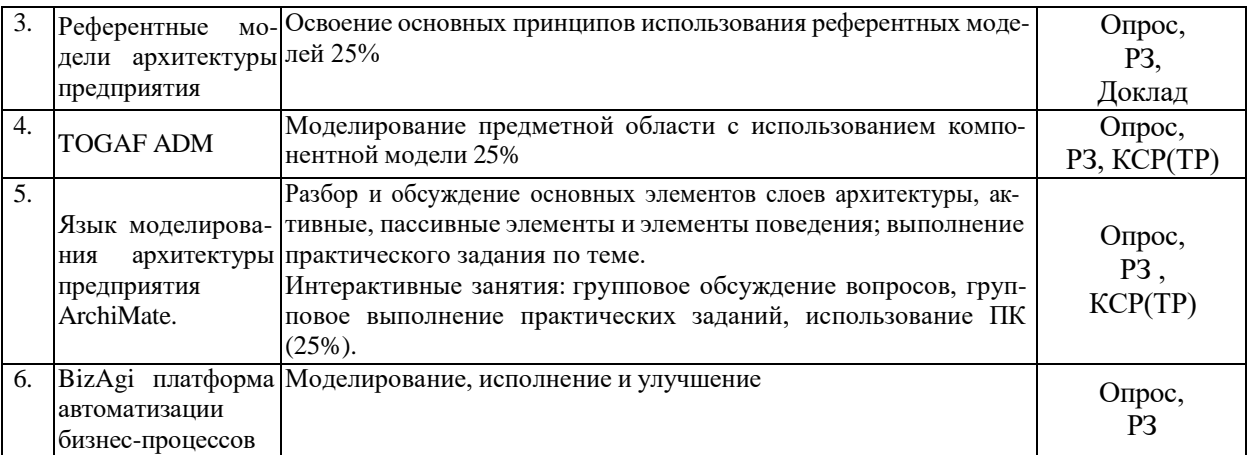

Защита лабораторной работы (ЛР), выполнение курсового проекта (КП), курсовой работы (КР), расчетно-графического задания (РГЗ), написание реферата (Р), эссе (Э), коллоквиум (К), тестирование (Т) и т.д.

# **2.3.3 Примерная тематика курсовых работ (проектов)**

Учебным планом курсовые проекты не предусмотрены

#### **2.4 Перечень учебно-методического обеспечения для самостоятельной работы обучающихся по дисциплине (модулю)**

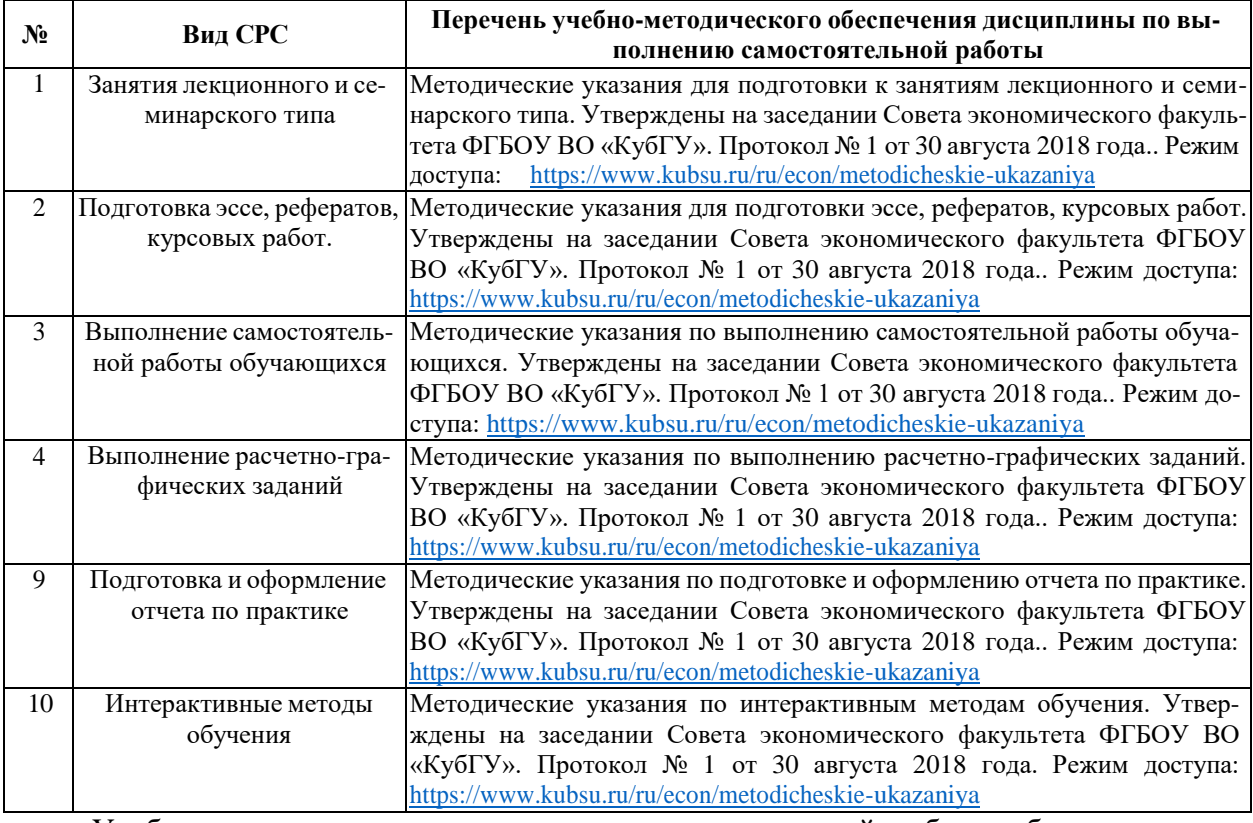

Учебно-методические материалы для самостоятельной работы обучающихся из числа инвалидов и лиц с ограниченными возможностями здоровья (ОВЗ) предоставляются в формах, адаптированных к ограничениям их здоровья и восприятия информации:

Для лиц с нарушениями зрения:

- в печатной форме увеличенным шрифтом,
- в форме электронного документа,
- в форме аудиофайла,
- в печатной форме на языке Брайля.

Для лиц с нарушениями слуха:

– в печатной форме,

– в форме электронного документа.

Для лиц с нарушениями опорно-двигательного аппарата:

– в печатной форме,

– в форме электронного документа,

– в форме аудиофайла.

Данный перечень может быть конкретизирован в зависимости от контингента обучающихся.

#### **дуля) 3. Образовательные технологии, применяемые при освоении дисциплины (мо-**

В процессе изучения дисциплины лекции, практические занятия, консультации являются ведущими формами обучения в рамках лекционно-семинарской образовательной технологии.

Лекции излагаются в виде презентации с использованием мультимедийной аппаратуры. Данные материалы в электронной форме передаются студентам.

Основной целью практических занятий является разбор практических ситуаций. Дополнительной целью практических занятий является контроль усвоения пройденного материала. На практических занятиях также осуществляется проверка выполнения заданий.

При проведении практических занятий участники закрепляют пройденный материал путем обсуждения вопросов, требующих особого внимания и понимания, отвечают на вопросы преподавателя и других слушателей, осуществляют решения тестов, направленных на повторение лекционного материала и нормативных документов по изучаемой тематике, выполняют решение задач, которые способствуют развитию практических навыков в области изучаемой дисциплины.

В число видов работы, выполняемой слушателями самостоятельно, входят:

1) поиск и изучение литературы по рассматриваемой теме;

2) поиск и анализ научных статей, монографий по рассматриваемой теме. Интерактивные образовательные технологии, используемые в аудиторных занятиях: при реализации различных видов учебной работы (лекций и практических занятий) используются следующие образовательные технологии: дискуссии, презентации, конференции. В сочетании с внеаудиторной работой они создают дополнительные условия формирования и развития требуемых компетенций обучающихся, поскольку позволяют обеспечить активное взаимодействие всех участников. Эти методы способствуют личностно-ориентированному подходу.

Все перечисленные виды и формы учебной работы и текущего контроля направлены на формирование у обучающихся профессиональных компетенций, предусмотренных при планировании результатов обучения по дисциплине «Архитектура предприятия» и соотнесенных с планируемыми результатами освоения образовательной программы.

Для инвалидов и лиц с ограниченными возможностями здоровья устанавливается особый порядок освоения указанной дисциплины. В образовательном процессе используются социально-активные и рефлексивные методы обучения, технологии социокультурной реабилитации с целью оказания помощи в установлении полноценных межличностных отношений с другими студентами, создании комфортного психологического климата в студенческой группе. Вышеозначенные образовательные технологии дают наиболее эффективные результаты освоения дисциплины с позиций актуализации содержания темы занятия, выработки продуктивного мышления, терминологической грамотности и компетентности обучаемого в аспекте социально-направленной позиции будущего экономиста, и мотивации к инициативному и творческому освоению учебного материала.

Информационные технологии, применяемые при изучении дисциплины: использование информационных ресурсов, доступных в информационно-телекоммуникационной сети Интернет.

Адаптивные образовательные технологии, применяемые при изучении дисциплины – для лиц с ограниченными возможностями здоровья предусмотрена организация консультаций с использованием электронной почты.

#### **4. Оценочные средства для текущего контроля успеваемости и промежуточной аттестации**

Оценочные средства предназначены для контроля и оценки образовательных достижений обучающихся, освоивших программу учебной дисциплины «Архитектура предприятия».

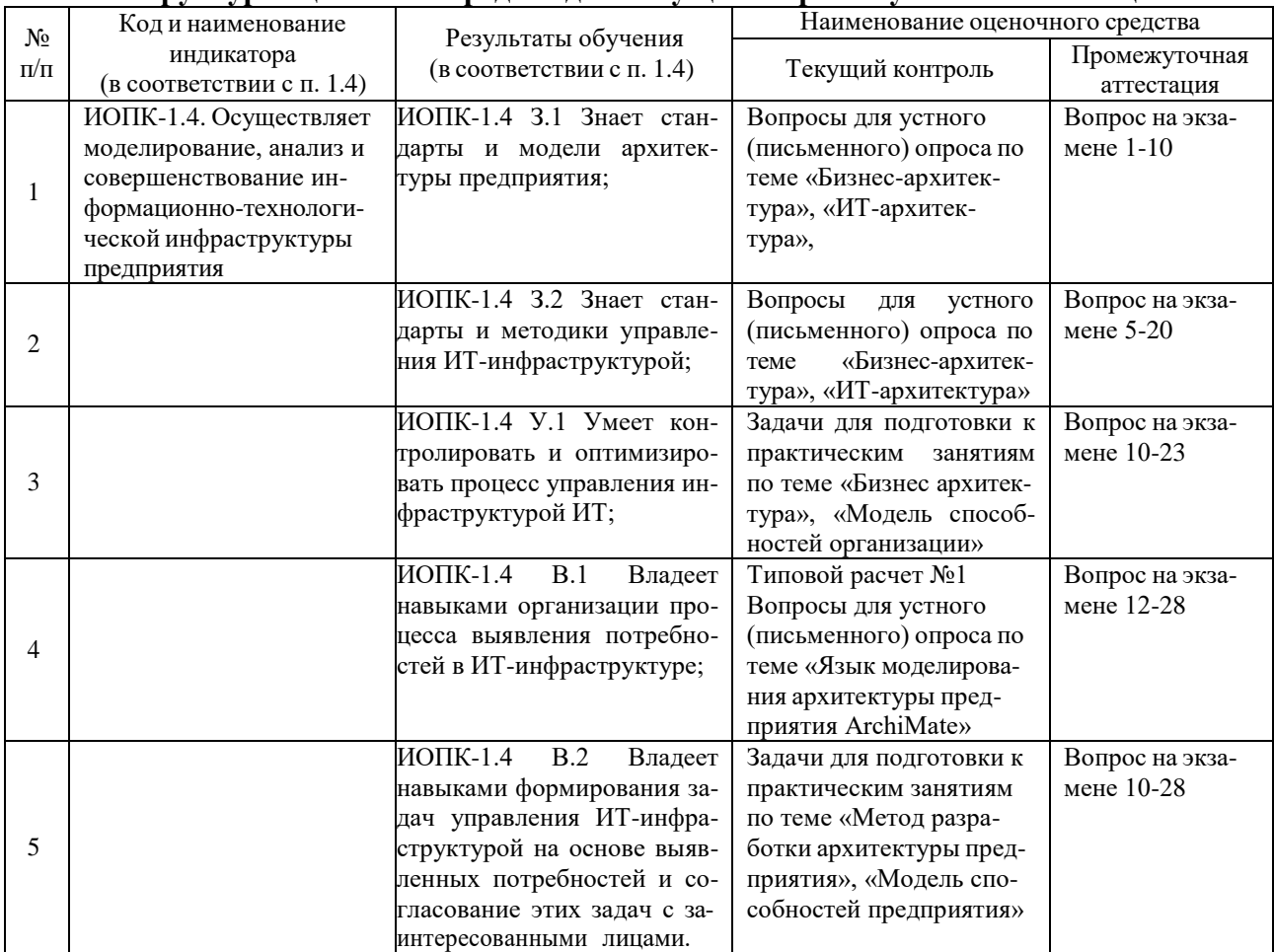

#### **Структура оценочных средств для текущей и промежуточной аттестации**

**Типовые контрольные задания или иные материалы, необходимые для оценки знаний, умений, навыков и (или) опыта деятельности, характеризующих этапы формирования компетенций в процессе освоения образовательной программы Вопросы контрольного опроса в рамках занятий лекционного и семинарского типа по темам**

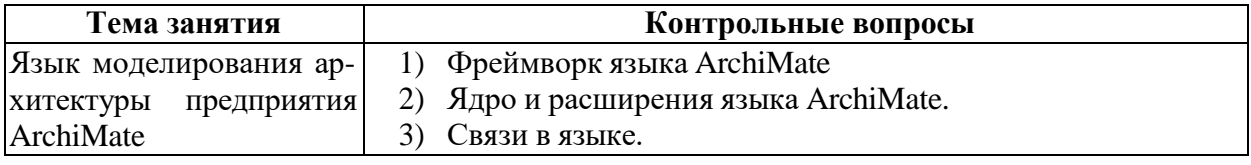

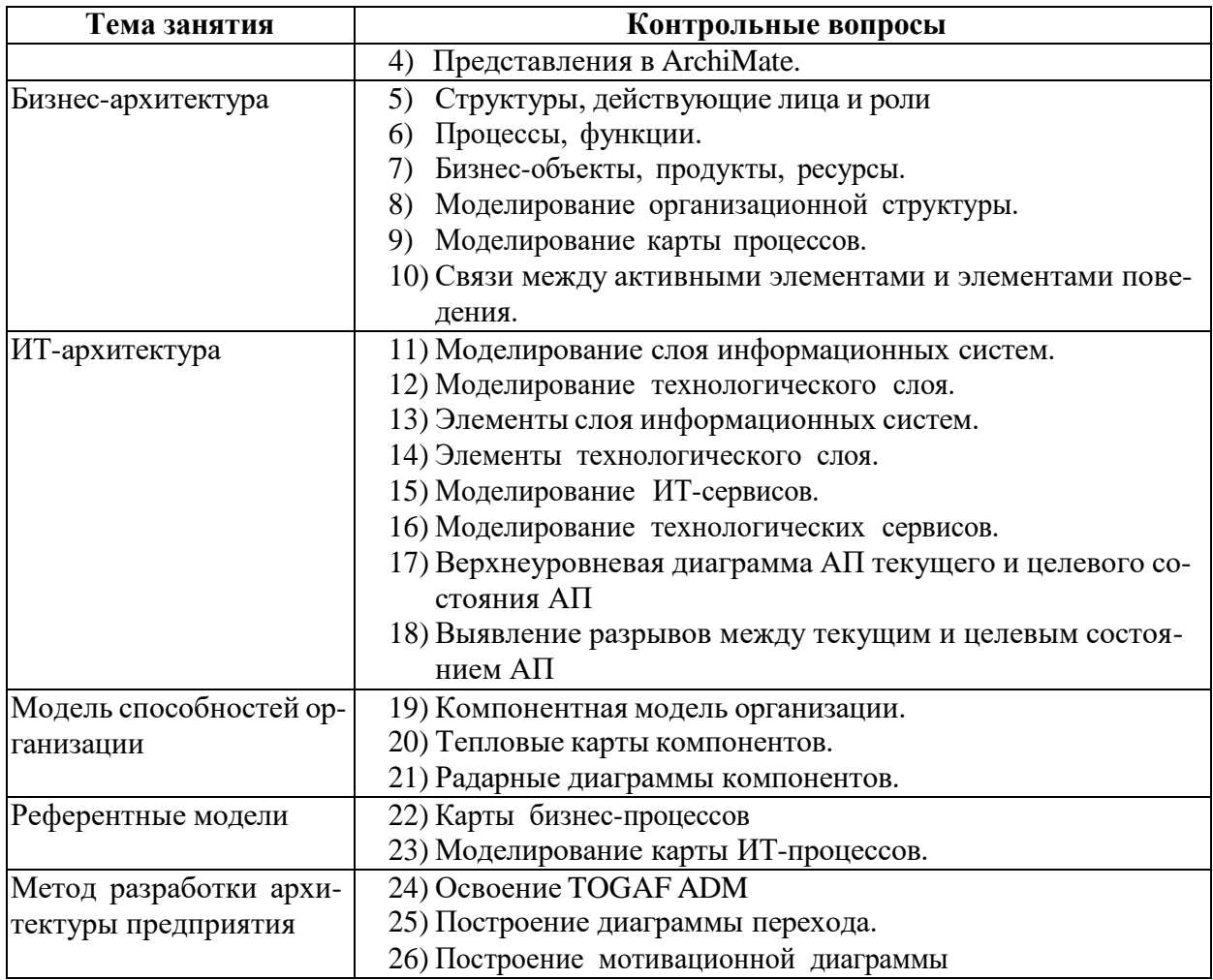

#### **Комплект расчетно-графических заданий и расчетных задач**

*Задачи для подготовки к семинарским занятиям по теме «Бизнес архитектура», «Модель способностей организации»*

#### *Задание*

Характеристика процессов, происходящих на предприятии

1) Сформулируйте основные принципы политики Вашего предприятия по отношению к спросу (потребителям). Меняется ли что-то в политике производства, сбыта и цен, если происходят изменения на рынке сбыта. Каковы были Ваши шаги в ответ на рост или падение спроса?

2) Сформулируйте основные принципы кадровой политики предприятия. Меняется ли что-то в кадровой политике предприятия, если происходят изменения на рынке и в производстве? Важна ли для Вас производительность Вашего предприятия? Если на нем имеется избыточная рабочая сила, то чем это вызвано?

3) Оцените направления структурных изменений, произошедших на Вашем предприятии, за последние три-пять лет. Как изменение сбытовой политики в результате действия рыночных факторов сказалось на структуре производимой предприятием продукции? Изменилось ли и как использование материальных ресурсов после падения загрузки производства?

4) Охарактеризуйте применяемую на Вашем предприятии технологию. Получает ли Ваше предприятие экономию на масштабах производства (т. е. растет ли прибыль на единицу продукции при увеличении объемов производства и сбыта)? Позволяет ли технология перейти с выпуска одного вида продукции на выпуск другого, с какими затратами и в какие сроки?

5) Охарактеризуйте стиль управления на Вашем предприятии. Доверяете ли Вы своим подчиненным или предпочитаете быть постоянно в курсе их дел, чтобы застраховаться от их ошибок (непрофессионализма)?

6) Оцените состояние капитала и инвестиционную привлекательность Вашего предприятия. Попробуйте выбрать и классифицировать основные факторы,

отрицательно влияющие на состояние и структуру капитала. Можно ли нейтрализовать эти факторы, и каким образом?

7) Оцените возможные перспективы дальнейшего существования Вашего предприятия в рамках сложившейся стратегии. Достаточно ли жизнеспособна, с Вашей точки зрения, организационная структура, которая использовалась до сих пор на Вашем предприятии? Если нет, то, в каком направлении она может быть усовершенствована? Каковы основные проблемы, возникающие в связи с этим? Что является результатом выполнения задания?

### **Типовой расчет, примерный вариант (КСР)**

#### *Задание № 1*

Определите доминирующий мотив внешних инвесторов Вашего предприятия. Оцените макроэкономические тенденции, оказывающие влияние на деятельность Вашего предприятия. В какой степени благополучие (неблагополучие) предприятия определяется общеэкономической конъюнктурой и политикой правительства?

Определите положение Вашего предприятия на рынках сбыта и ресурсов. Является ли Ваше предприятие монополистом на своем рынке? Если нет — то ощущает ли оно конкуренцию и с чьей стороны? Какие факторы ограничивают сбыт профильной продукции?

#### *Задание № 2*

Бизнес-архитектуре соответствуют первые два уровня модели архитектуры предприятия Захмана (схемы Захмана - рис. 1).

В верхней строке дается общее описание рассматриваемого вида бизнеса, раскрываются миссия и стратегия предприятия.

Вторая строка выражает интересы и видение производства владельцем предприятия. Здесь описываются основные бизнес-процессы предприятия, информационные и материальные потоки, а также поддерживающая их организационно-штатную структура.

Для организации (отдела, подразделения) – места прохождения практики, составить модель Бизнес-архитектуры.

По результатам работы подготовить отчет на бумажном носителе.

Указания:

Модель Бизнес-архитектуры организации составить путем заполнения соответствующих ячеек матрицы Захмана.

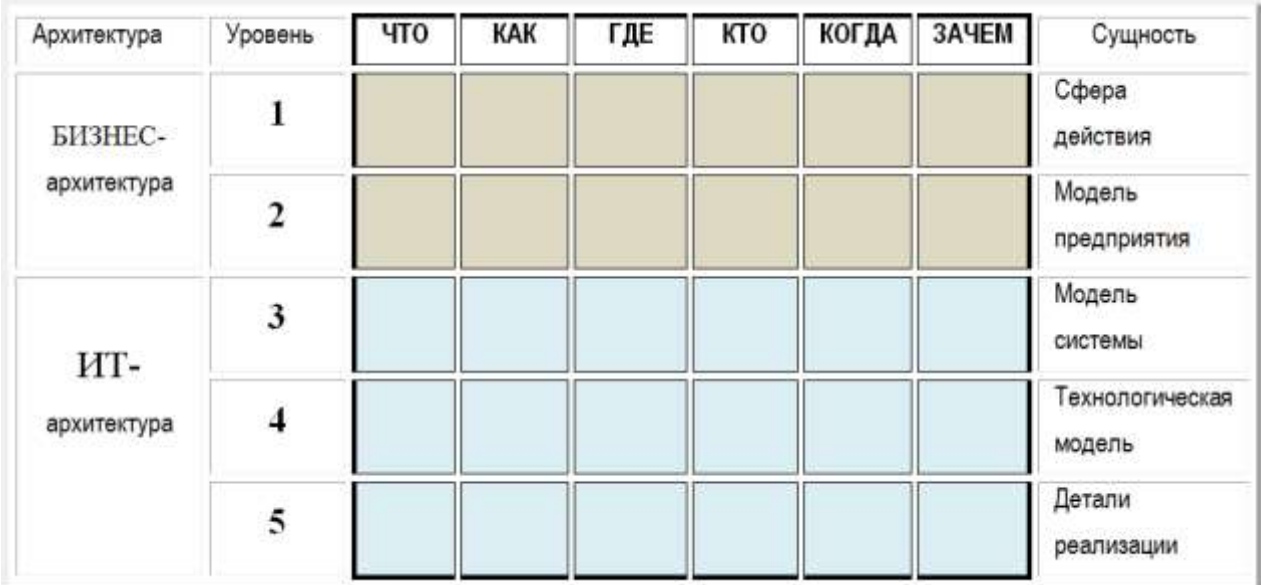

Рис. 1. Модель архитектуры предприятия по Захману (схема Захмана)

#### **Зачетно-экзаменационные материалы для промежуточной аттестации (экзамен/зачет)**

Примерный перечень вопросов на экзамен по дисциплине

1. Модель Захмана. Элементы модели.

2. Эволюция понятия «архитектура предприятия». 4х-уровневая модель архитектуры предприятия The Open Group.

3. Понятие заинтересованной стороны (англ. 'stakeholder'). Роли, ракурсы, представления и проблема коммуникации.

4. Описание модели мотивации бизнеса (Business Motivation Model) в нотации ArchiMate.

5. Определение понятия «Архитектура предприятия». Структура этой модели, предложенная The Open Group

6. Конфигурации моделей цепочки создания ценности М.Портера.

7. Компонентная бизнес-модель (CMB) IBM. Характеристики бизнес-компоненты.

8. Модель уровней зрелости Capability Maturity Model Integration (CMMI).

9. Содержание архитектуры приложений. Матрица оценки прикладных информационных систем Health.

10. Каталог прикладных систем, классификация и основные типы приложений.

11. Основные типы ИТ-архитектуры в организациях.

12. Метамодель TOGAF. Модель разработки ADM (TOGAF).

13. Содержание Подготовительного этапа по ADM (TOGAF).

14. Содержание Фазы A «Концепция архитектуры» по ADM (TOGAF).

15. Содержание Фазы B «Бизнес-архитектура» по ADM (TOGAF).

16. Определение понятия «бизнес-архитектура». Основные элементы, использующиеся при моделировании бизнес-архитектуры.

17. Содержание Фазы C «Архитектура информационных систем» по ADM (TOGAF).

18. Архитектура данных: задачи и результаты разработки, уровни абстракции.

19. Описание концепции верхнего уровня архитектуры по ArchiMate.

20. Подходы к описанию технологической архитектуры организации, их преимущества и недостатки.

21. Содержание Фазы D «Технологическая архитектура» по ADM (TOGAF).

22. Методика проведения gap-анализа между текущим и целевым состоянием архитектуры организации.

- 23. Содержание Фазы E «Возможности и решения» по ADM (TOGAF).
- 24. Содержание Фазы F «Планирование перехода» по ADM (TOGAF).
- 25. Содержание Фазы G «Управление реализацией» по ADM (TOGAF).
- 26. Содержание Фазы H «Управление архитектурными изменениями» по ADM (TOGAF).
- 27. Содержание Фазы «Управление требованиями» по ADM (TOGAF).
- 28. Описание и основные элементы модели перехода ArchiMate.

#### **Критерии оценивания результатов обучения**

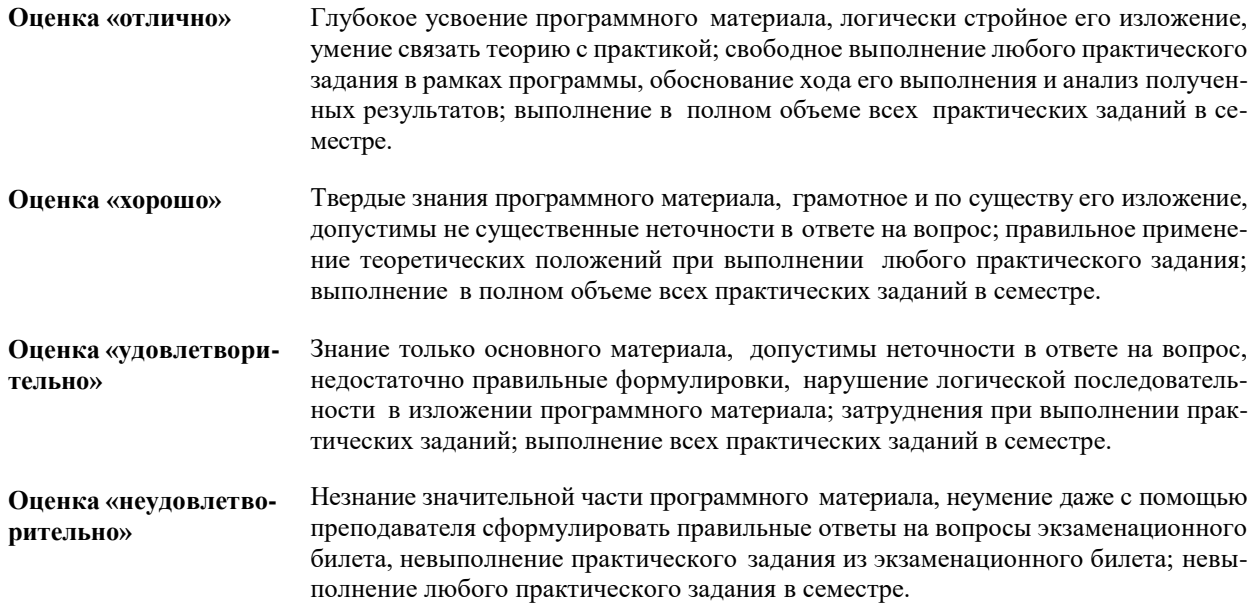

Оценочные средства для инвалидов и лиц с ограниченными возможностями здоровья выбираются с учетом их индивидуальных психофизических особенностей.

– при необходимости инвалидам и лицам с ограниченными возможностями здоровья предоставляется дополнительное время для подготовки ответа на экзамене;

– при проведении процедуры оценивания результатов обучения инвалидов и лиц с ограниченными возможностями здоровья предусматривается использование технических средств, необходимых им в связи с их индивидуальными особенностями;

– при необходимости для обучающихся с ограниченными возможностями здоровья и инвалидов процедура оценивания результатов обучения по дисциплине может проводиться в несколько этапов.

Процедура оценивания результатов обучения инвалидов и лиц с ограниченными возможностями здоровья по дисциплине (модулю) предусматривает предоставление информации в формах, адаптированных к ограничениям их здоровья и восприятия информации:

Для лиц с нарушениями зрения:

– в печатной форме увеличенным шрифтом,

– в форме электронного документа.

Для лиц с нарушениями слуха:

– в печатной форме,

– в форме электронного документа.

Для лиц с нарушениями опорно-двигательного аппарата:

– в печатной форме,

– в форме электронного документа.

Данный перечень может быть конкретизирован в зависимости от контингента обучающихся.

#### **5. Перечень учебной литературы, информационных ресурсов и технологий 5.1. Учебная литература**

1. Грекул, В. И. Проектирование информационных систем : учебник и практикум для академического бакалавриата / В. И. Грекул, Н. Л. Коровкина, Г. А. Левочкина. — М. : Издательство Юрайт, 2018. — 385 с. — (Серия : Бакалавр. Академический курс). — ISBN 978-5-9916-8764-5. Режим доступа: [https://biblio-online.ru/book/B56731F0-5408-4182-8607-](https://biblio-online.ru/book/B56731F0-5408-4182-8607-92ACE5A8D7BE) [92ACE5A8D7BE](https://biblio-online.ru/book/B56731F0-5408-4182-8607-92ACE5A8D7BE)

2. Рыбальченко, М. В. Архитектура информационных систем : учебное пособие для вузов / М. В. Рыбальченко. — М. : Издательство Юрайт, 2018. — 91 с. — (Серия : Универ-<br>ситеты России). — ISBN 978-5-534-01159-3. Режим доступа: https://biblioситеты России). — ISBN 978-5-534-01159-3. Режим доступа: [https://biblio](https://biblio-online.ru/book/453CB056-891F-4425-B0A2-78FFB780C1F1)[online.ru/book/453CB056-891F-4425-B0A2-78FFB780C1F1](https://biblio-online.ru/book/453CB056-891F-4425-B0A2-78FFB780C1F1)

3. Громов, А. И. Управление бизнес-процессами: современные методы : монография / А. И. Громов, А. Фляйшман, В. Шмидт ; под ред. А. И. Громова. — М. : Издательство Юрайт, 2018. — 367 с. — (Серия : Актуальные монографии). — ISBN 978-5-534-03094-5, Режим доступа:<https://biblio-online.ru/book/52486E50-6248-4DB6-9098-4B7224AF93B0>

#### **5.2. Периодическая литература**

- 1. Базы данных компании «Ист Вью» [http://dlib.eastview.com](http://dlib.eastview.com/)
- 2. Электронная библиотека GREBENNIKON.RU <https://grebennikon.ru/>

#### **5.3. Интернет-ресурсы, в том числе современные профессиональные базы данных и информационные справочные системы**

### **Электронно-библиотечные системы (ЭБС):**

- 1. ЭБС «ЮРАЙТ» <https://urait.ru/>
- 2. ЭБС «УНИВЕРСИТЕТСКАЯ БИБЛИОТЕКА ОНЛАЙН» [www.biblioclub.ru](http://www.biblioclub.ru/)
- 3. ЭБС «BOOK.ru» [https://www.book.ru](http://www.book.ru/)
- 4. ЭБС «ZNANIUM.COM» [www.znanium.com](https://znanium.com/)
- 5. ЭБС «ЛАНЬ» [https://e.lanbook.com](https://e.lanbook.com/)

# **Профессиональные базы данных:**

- 1. Web of Science (WoS) <http://webofscience.com/>
- 2. Scopus <http://www.scopus.com/>
- 3. ScienceDirect [www.sciencedirect.com](https://www.sciencedirect.com/)
- 4. Журналы издательства Wiley <https://onlinelibrary.wiley.com/>
- 5. Научная [электронная](http://www.elibrary.ru/) библиотека (НЭБ) <http://www.elibrary.ru/>
- 6. Полнотекстовые архивы ведущих западных научных журналов на Российской

платформе научных журналов НЭИКОН [http://archive.neicon.ru](http://archive.neicon.ru/)

7. [Национальная электронная библиотека \(](https://rusneb.ru/)доступ к Электронной библиотеке диссертаций Российской государственной библиотеки (РГБ) <https://rusneb.ru/>

- 8. [Президентская](https://www.prlib.ru/) библиотека им. Б.Н. Ельцина <https://www.prlib.ru/>
- 9. Электронная коллекция Оксфордского Российского Фонда

<https://ebookcentral.proquest.com/lib/kubanstate/home.action>

- 10. Springer Journals <https://link.springer.com/>
- 11. Nature Journals <https://www.nature.com/siteindex/index.html>
- 12. Springer Nature Protocols and Methods
	- <https://experiments.springernature.com/sources/springer-protocols>
- 13. Springer Materials <http://materials.springer.com/>
- 14. zbMath <https://zbmath.org/>
- 15. Nano Database <https://nano.nature.com/>
- 16. Springer eBooks: <https://link.springer.com/>
- 17. "Лекториум ТВ" <http://www.lektorium.tv/>
- 18. Университетская информационная система РОССИЯ [http://uisrussia.msu.ru](http://uisrussia.msu.ru/)

#### **Информационные справочные системы:**

1. Консультант Плюс - справочная правовая система (доступ по локальной сети с компьютеров библиотеки)

#### **Ресурсы свободного доступа:**

- 1. Американская патентная база данных <http://www.uspto.gov/patft/>
- 2. Полные тексты канадских диссертаций <http://www.nlc-bnc.ca/thesescanada/>
- 3. КиберЛенинка [\(http://cyberleninka.ru/\)](http://cyberleninka.ru/);
- 4. Министерство науки и высшего образования Российской Федерации [https://www.minobrnauki.gov.ru/;](https://www.minobrnauki.gov.ru/)
	- 5. Федеральный портал "Российское образование" [http://www.edu.ru/;](http://www.edu.ru/)

6. Информационная система "Единое окно доступа к образовательным ресурсам" [http://window.edu.ru/;](http://window.edu.ru/)

7. Единая коллекция цифровых образовательных ресурсов [http://school](http://school-collection.edu.ru/)[collection.edu.ru/](http://school-collection.edu.ru/) .

8. Федеральный центр информационно-образовательных ресурсов [\(http://fcior.edu.ru/\)](http://fcior.edu.ru/);

9. Проект Государственного института русского языка имени А.С. Пушкина "Образование на русском" [https://pushkininstitute.ru/;](https://pushkininstitute.ru/)

- 10. Справочно-информационный портал "Русский язык" [http://gramota.ru/;](http://gramota.ru/)
- 11. Служба тематических толковых словарей [http://www.glossary.ru/;](http://www.glossary.ru/)
- 12. Словари и энциклопедии [http://dic.academic.ru/;](http://dic.academic.ru/)
- 13. Образовательный портал "Учеба" [http://www.ucheba.com/;](http://www.ucheba.com/)

14. Законопроект "Об образовании в Российской Федерации". Вопросы и ответы [http://xn--273--84d1f.xn--p1ai/voprosy\\_i\\_otvety](http://273-фз.рф/voprosy_i_otvety)

**Собственные электронные образовательные и информационные ресурсы КубГУ:**

1. Среда модульного динамического обучения [http://moodle.kubsu.ru](http://moodle.kubsu.ru/)

2. База учебных планов, учебно-методических комплексов, публикаций и конференций<http://mschool.kubsu.ru/>

3. Библиотека информационных ресурсов кафедры информационных образовательных технологий [http://mschool.kubsu.ru;](http://mschool.kubsu.ru/)

4. Электронный архив документов КубГУ <http://docspace.kubsu.ru/>

5. Электронные образовательные ресурсы кафедры информационных систем и технологий в образовании КубГУ и научно-методического журнала "ШКОЛЬНЫЕ ГОДЫ" <http://icdau.kubsu.ru/>

#### **6. Методические указания для обучающихся по освоению дисциплины (модуля)**

Форма и способы изучения материала определяются с учетом специфики изучаемой темы. Однако во всех случаях необходимо обеспечить сочетание изучения теоретического материала, научного толкования того или иного понятия, даваемого в учебниках и лекциях, с самостоятельной работой студентов, выполнением практических заданий, подготовкой сообщений и докладов.

*Лекционное занятие* представляет собой систематическое, последовательное, монологическое изложение преподавателем-лектором учебного материала, как правило, теоретического характера. Такое занятие представляет собой элемент технологии представления

учебного материала путем логически стройного, систематически последовательного и ясного изложения с использованием образовательных технологий.

Цель лекции – организация целенаправленной познавательной деятельности обучающихся по овладению программным материалом учебной дисциплины. Чтение курса лекций позволяет дать связанное, последовательное изложение материала в соответствии с новейшими данными науки, сообщить слушателям основное содержание предмета в целостном, систематизированном виде.

Задачи лекции заключаются в обеспечении формирования системы знаний по учебной дисциплине, в умении аргументировано излагать научный материал, в формировании профессионального кругозора и общей культуры, в отражении еще не получивших освещения в учебной литературе новых достижений науки, в оптимизации других форм организации учебного процесса.

Для подготовки к лекциям необходимо изучить основную и дополнительную литературу по заявленной теме и обратить внимание на те вопросы, которые предлагаются к рассмотрению в конце каждой темы. При изучении основной и дополнительной литературы, студент может в достаточном объеме усвоить и успешно реализовать конкретные знания, умения, навыки и компетенции при выполнении следующих условий:

1) систематическая работа на учебных занятиях под руководством преподавателя и самостоятельная работа по закреплению полученных знаний и навыков;

2) добросовестное выполнение заданий преподавателя на практических занятиях;

3) выяснение и уточнение отдельных предпосылок, умозаключений и выводов, содержащихся в учебном курсе; взаимосвязей отдельных его разделов, используемых методов, характера их использования в практической деятельности менеджера;

4) сопоставление точек зрения различных авторов по затрагиваемым в учебном курсе проблемам; выявление неточностей и некорректного изложения материала в периодической и специальной литературе;

5) разработка предложений преподавателю в части доработки и совершенствования учебного курса;

6) подготовка научных статей для опубликования в периодической печати, выступление на научно-практических конференциях, участие в работе студенческих научных обществ, круглых столах и диспутах по антикоррупционным проблемам.

*Практические занятия* – являются формой учебной аудиторной работы, в рамках которой формируются, закрепляются и представляются студентами знания, умения и навыки, интегрирующие результаты освоения компетенций как в лекционном формате, так в различных формах самостоятельной работы. К каждому занятию преподавателем формулируются практические задания, требования и методические рекомендации к их выполнению, которые представляются в фонде оценочных средств учебной дисциплины.

В ходе самоподготовки к практическим занятиям студент осуществляет сбор и обработку материалов по тематике его исследования, используя при этом открытые источники информации (публикации в научных изданиях, аналитические материалы, ресурсы сети Интернет и т.п.), а также практический опыт и доступные материалы объекта исследования.

Контроль за выполнением самостоятельной работы проводится при изучении каждой темы дисциплины на практических (семинарских) занятиях.

Самостоятельная работа студентов по дисциплине «Архитектура предприятия» проводится с целью закрепления и систематизации теоретических знаний, формирования практических навыков по их применению при решении задач в выбранной предметной области. Самостоятельная работа включает: изучение основной и дополнительной литературы, проработка и повторение лекционного материала, материала учебной и научной литературы, подготовку к практическим занятиям, подготовка домашних заданий, а также к контролируемой самостоятельной работе

Самостоятельная работа студентов по данному учебному курсу предполагает поэтапную подготовку по каждому разделу в рамках соответствующих заданий:

Первый этап самостоятельной работы студентов включает в себя тщательное изучение теоретического материала на основе лекционных материалов преподавателя, рекомендуемых разделов основной и дополнительной литературы, материалов периодических

научных изданий, необходимых для овладения понятийно-категориальным аппаратом и формирования представлений о комплексе теоретического и аналитического инструментария, используемого в рамках данной отрасли знания.

На втором этапе на основе сформированных знаний и представлений по данному разделу студенты выполняют расчетно-графические задания, нацеленные на формирование умений и навыков в рамках заявленных компетенций. На данном этапе студенты осуществляют самостоятельный поиск эмпирических материалов в рамках конкретного задания, обобщают и анализируют собранный материал по схеме, рекомендованной преподавателем, формулируют выводы, готовят практические рекомендации, материалы для публичного их представления и обсуждения.

На сегодняшний день *тестирование* – один из самых действенных и популярных способов проверить знания в изучаемой области. Тесты позволяют очень быстро проверить наличие знаний у студентов по выбранной теме. Кроме того, тесты не только проверяют знания, но и тренируют внимательность, усидчивость и умение быстро ориентироваться и соображать. При подготовке к решению тестов необходимо проработать основные категория и понятия дисциплины, обратить внимание на ключевые вопросы темы.

Под *контролируемой самостоятельной работой (КСР)* понимают совокупность заданий, которые студент должен выполнить, проработать, изучить по заданию под руководством и контролем преподавателя. Т.е. КСР – это такой вид деятельности, наряду с лекциями, лабораторными и практическими занятиями, в ходе которых студент, руководствуясь специальными методическими указаниями преподавателя, а также методическими указаниями по выполнению расчетно-графических заданий, приобретает и совершенствует знания, умения и навыки, накапливает практический опыт.

Текущий контроль самостоятельной работы студентов осуществляется еженедельно в соответствие с программой занятий Описание заданий для самостоятельной работы студентов и требований по их выполнению выдаются преподавателем в соответствии с разработанным фондом оценочных средств по дисциплине «Архитектура предприятия».

В освоении дисциплины инвалидами и лицами с ограниченными возможностями здоровья большое значение имеет индивидуальная учебная работа (консультации) – дополнительное разъяснение учебного материала.

Индивидуальные консультации по предмету являются важным фактором, способствующим индивидуализации обучения и установлению воспитательного контакта между преподавателем и обучающимся инвалидом или лицом с ограниченными возможностями здоровья.

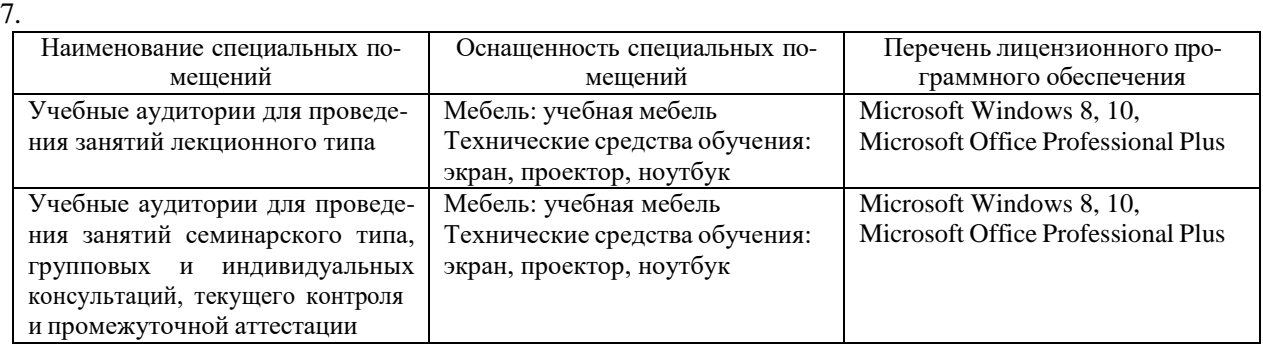

#### 6. **Материально-техническое обеспечение по дисциплине (модулю)**

Для самостоятельной работы обучающихся предусмотрены помещения, укомплектованные специализированной мебелью, оснащенные компьютерной техникой с возможностью подключения к сети «Интернет» и обеспечением доступа в электронную информационно-образовательную среду университета.

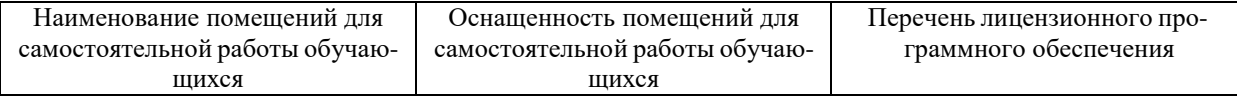

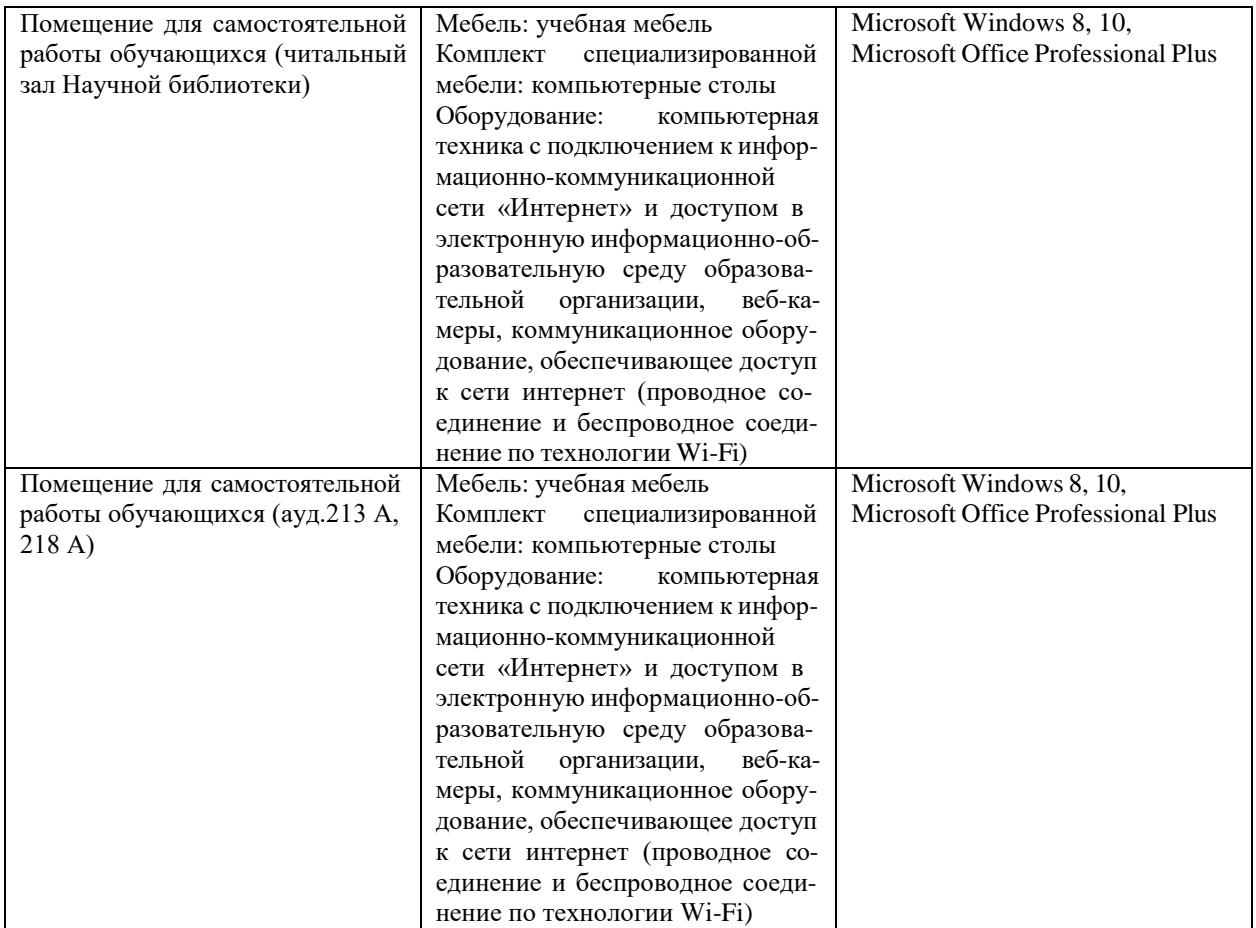